## **Rational** software

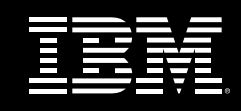

# **IBM® Rational® XDE™ Tester**

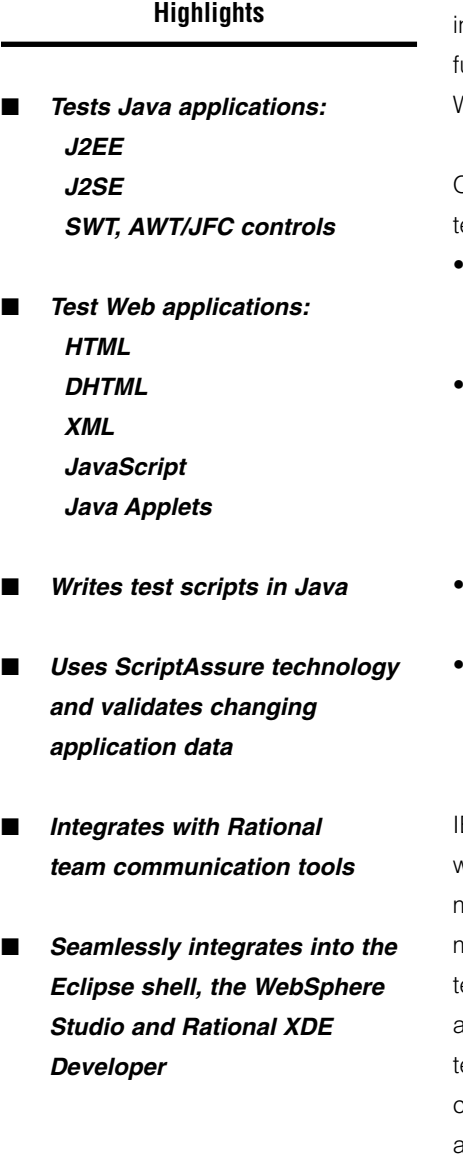

IBM® Rational® XDE™ Tester is the ndustry's most advanced, time-saving unctional testing tool for Java™ and Web applications.

Only IBM Rational XDE Tester gives esters:

- Non-proprietary, industrial strength Java as their test-scripting language
- ScriptAssure™ technology, which virtually eliminates script maintenance difficulties and provides seamless validation of dynamic data
- The powerful test development environment of the Eclipse shell
- The ability to install the testing tool within IBM® WebSphere® Studio and IBM® Rational® XDE™ Developer

BM Rational XDE Tester integrates with IBM Rational tools for test management, requirements management, defect tracking and est-script version control. These tools and integrations streamline your esting process and provide seamless communication among the business analyst, tester and developer.

## **Find More Bugs**

IBM Rational XDE Tester has the right combination of features to save Java and Web testers time, while allowing applications to be tested more thoroughly.

#### **Test scripting in Java**

Only IBM Rational XDE Tester gives you the power of Java for building test scripts. The Java scripting language makes testing custom user interfaces and Java controls easier.

The popularity of Java means that code samples, tips and techniques are readily available. In addition, sharing a common language can improve communication between testers and developers and increase project effectiveness.

#### **ScriptAssure™ technology**

ScriptAssure is a set of unique capabilities that:

- Allows you to set the sensitivity of a test script to GUI changes, eliminating the need to update test scripts across application builds.
- Enables you to start testing GUI functionality before the final touches are made to the interface.
- Provides easy validation of dynamic application content by allowing you to check for a range of acceptable responses.

ScriptAssure technology frees testers to spend more time on actual testing.

## **Test from within Eclipse or IBM WebSphere Studio**

IBM Rational XDE Tester uses the powerful capabilities of Eclipse or IBM WebSphere Studio as its test development environment. This gives testers the advantage of using a:

• Professional, non-proprietary development environment

- Modern editor with code completion and code assist, to help create and edit test scripts
- Full debugger for easily identifying and resolving test-script problems
- An avenue for straightforward communication with developers

For testing Java thick clients and Web applications there is only one choice for functional and regression testing: IBM Rational XDE Tester.

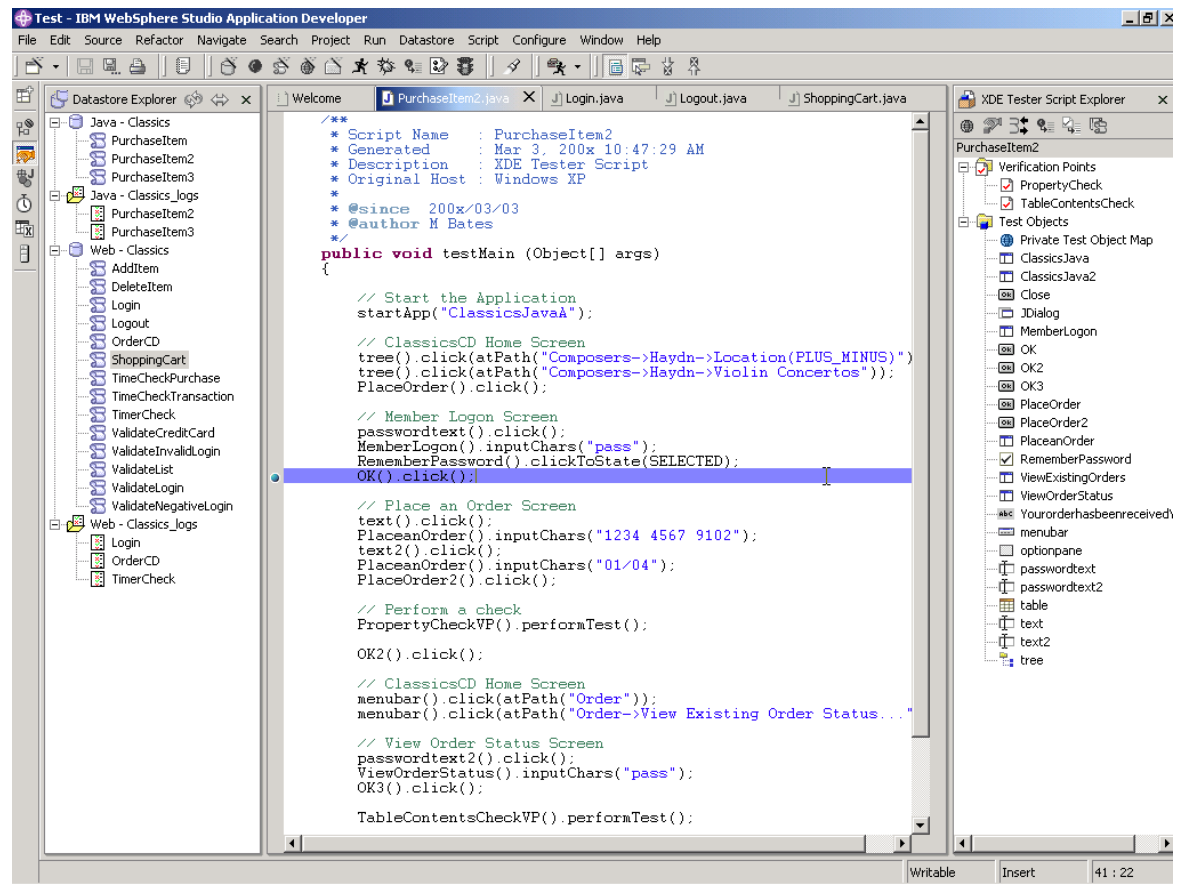

*Rational XDE Tester installed within IBM WebSphere Studio*

#### **Unify the Team**

IBM Rational XDE Tester integrates with a powerful set of test management, defect tracking, test script version control and requirements management capabilities called the IBM Rational Team Unifying Platform. The tools in the platform accelerate development by greatly facilitating team communication and coordination.

With the tools in the IBM Rational Team Unifying Platform, the entire team can communicate clearly about test results. For example, developers can easily access detailed information about the defects testers find, helping them reproduce the bugs. And the management team has the information needed to assess risk at every point in the project.

The IBM Rational Team Unifying Platform eliminates testers having to manually trace requirements changes by automatically flagging test cases that reference changed requirements.

Using IBM Rational XDE Tester with the IBM Rational Team Unifying Platform streamlines the entire testing process.

## **Accelerate Success with IBM Rational Services**

IBM Rational XDE Tester is supported by a worldwide services organization that combines online resources with personalized training, consulting, and technical support. Explore articles, whitepapers, courseware, and more on IBM Rational Developer Network<sup>SM</sup> the online community for development professionals who use IBM Rational tools and best practices. Enhance your team's capabilities with skilled consulting, technical support, and training resources. Rational Services accelerate success as they build a foundation for continuous software development improvement.

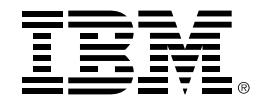

## **SPECIFICATIONS**

## **Host platform:**

*• Microsoft® Windows NT, 2000, XP*

## **Target platform:**

- *Microsoft Windows NT, 2000, XP*
- *Red Hat Linux*

## **Memory:**

*• 256 MB RAM*

## **Hard disc space:**

*• 800 MB 1 GB recommended* 

## **Processor:**

*• Pentium II 300 MHz*

© Copyright Rational Software Corporation 2003

IBM Corporation Software Group Route 100 Somers, NY 10589 U.S.A.

Printed in the United States of America 04-03 All Rights Reserved

IBM and the IBM logo are trademarks of International Business Machines Corporation in the United States, other countries, or both. Rational, Rational Developer Network, ScriptAssure, and XDE are trademarks or registered trademarks of Rational Software Corporation in the United States, other countries, or both. Java and all Java-based trademarks and logos are trademarks or registered trademarks of Sun Microsystems, Inc. in the United States, other countries or both. Microsoft, Microsoft 2000, NT and XP are trademarks of Microsoft Corporation in the United States, other countries, or both. All rights reserved. Made in the U.S.A.

Other company, product or service names may be trademarks or service marks of others.

The Rational Software home page on the Internet can be found at **ibm.com/rational**

The IBM home page on the Internet can be found at **ibm.com**

3 Printed in the United States on recycled paper containing 10% recovered post-consumer fiber.

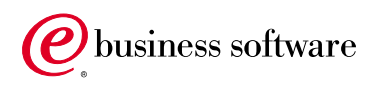